## Quality Review Process

To promote accuracy, per Quality Site Requirement #2: Intake/Interview & Quality Review Process, all tax returns must be quality reviewed. Every item on the Quality Review Checklist must be addressed while reviewing Form 13614-C, Intake/Interview & Quality Review Sheet, all supporting documents, and the completed tax return. The taxpayer must be available to explain any discrepancies the Quality Reviewer may discover.

There are two acceptable quality review methods:

- **• Designated Review** This preferred quality review method employs a designated Quality Reviewer, a volunteer who is solely dedicated to reviewing returns prepared by the other volunteers at the site.
- **• Peer Review** When a designated Quality Reviewer is not available, volunteers can review each other's returns.

#### All items below in the **Quality Review Checklist** must be addressed:

- Taxpayer (and Spouse's) identity was verified with a photo ID during the visit
- The volunteer return preparer and quality reviewer are certified to prepare/review this return and return is within scope of the program
- All questions in Parts I through V are answered and unsure boxes were discussed with the taxpayer and correctly marked yes or no
- All applicable information in the shaded area on Page 1 was completed by the certified volunteer preparer
- Names, Addresses, SSNs, ITINs, and EINs are verified and correct
- Filing status is correct
- Dependency determinations are correct. If Taxpayer can be claimed as a dependent on someone else's return, verify that it is properly recorded in the basic information section.
- All Income (with or without source documents) checked "yes" in Part III is verified and correct
- All applicable adjustments to income are verified and correct
- Standard or Itemized Deductions are correct
- All eligible credits are correct
- All applicable provisions of ACA were considered for each person named on the tax return and are correct
- Federal Income Tax Withholding and Estimated Tax Payments are correct. Confirm federal and state Return Types are correct (e.g. e-file vs. paper)
- Direct Deposit/Debit and checking/saving account numbers are correct
- Confirm federal and state Return Types are correct (e.g. e-file vs. paper)
- SIDN is correct on the return
- During the visit, the taxpayer(s) was advised that they are responsible for the information on their return
- Any errors identified or incomplete Form 13614-C are discussed with the preparer

Refer to Publication 5310, Tax Return Quality Review Job Aid, for additional guidance on how to conduct a quality review.

### **Due Diligence**

All IRS tax law-certified volunteers are required to exercise due diligence. This means, as a volunteer, you are required to do your part when preparing or quality reviewing a tax return to ensure the information on the tax return is correct and complete.

Doing your part includes: confirming a taxpayer's (and spouse, if applicable) identity and providing top-quality service by helping them understand and meet their tax responsibilities.

Generally, as an IRS tax law-certified volunteer, you can rely in good faith on information from a taxpayer without requiring documentation as verification. However, part of due diligence requires you to ask a taxpayer to clarify information that may appear to be inconsistent or incomplete. When reviewing information for accuracy, you need to consider if the information is unusual or questionable. Follow-up questions are required when these types of items are identified.

## TaxSlayer Basic Quality Review - Print Set

**Quality Review using TaxSlayer:** Refer to Publication 5310, Tax Return Quality Review Job Aid

**Return Open:** After the return is prepared and still opened by the preparer, the preparer should select Quality Review from the drop down list on the Submission page. The Quality Reviewer may select the "Quality Review" print set. Although TaxSlayer calls these print sets, returns can be viewed without printing using Adobe Reader.

**Note:** A peer-to-peer reviewer may use the "Return Open" process.

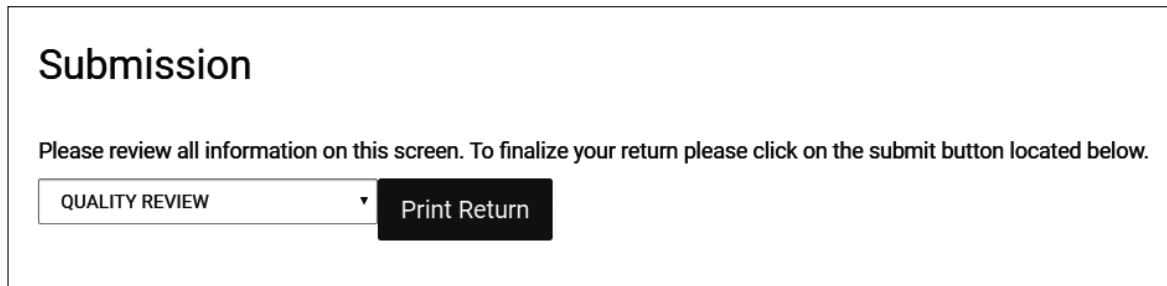

**Return Closed:** If the preparer closes the return, the Quality Reviewer should select the printer icon drop down list from the Client List page. This list will include the printer options for the Quality Reviewer.

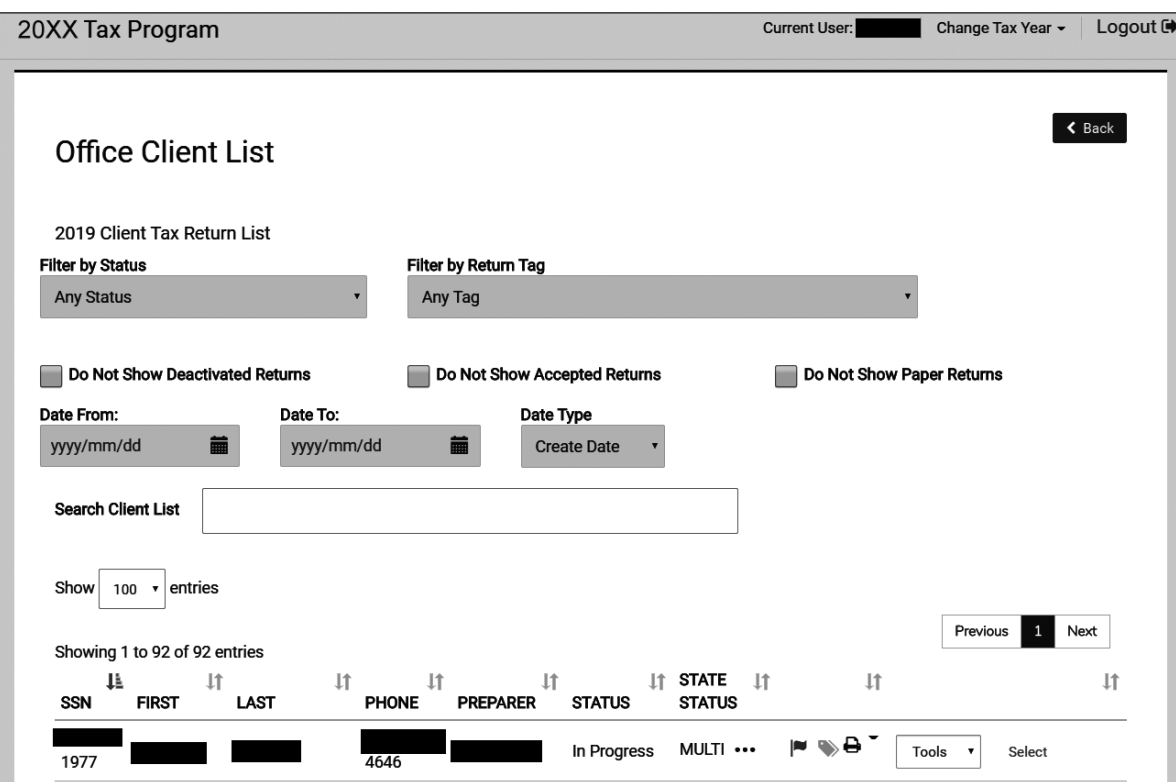

**Note:** A designated reviewer may use the "Return Closed" process.

Selecting the Quality Review print set while the return is opened or closed, the Quality Reviewer will be able to review all documents included in the tax return. Compare the IRS Form 13614-C to the embedded TaxSlayer Intake/Interview sheet to verify the documents included in the tax return.

# TaxSlayer Basic Quality Review - Print Set (continued)

Once the basic Intake/Interview documents are reviewed, the Quality Reviewer should review the other pages included in the print set of the tax return. These pages include forms, schedules, and worksheets required to complete the Quality Review of the tax return. Once the Quality Reviewer confirms the accuracy of the return, the return should be marked complete by selecting the "Mark Complete" check box. By selecting this option, TaxSlayer makes the return available for transmission to the TaxSlayer Processing Center.

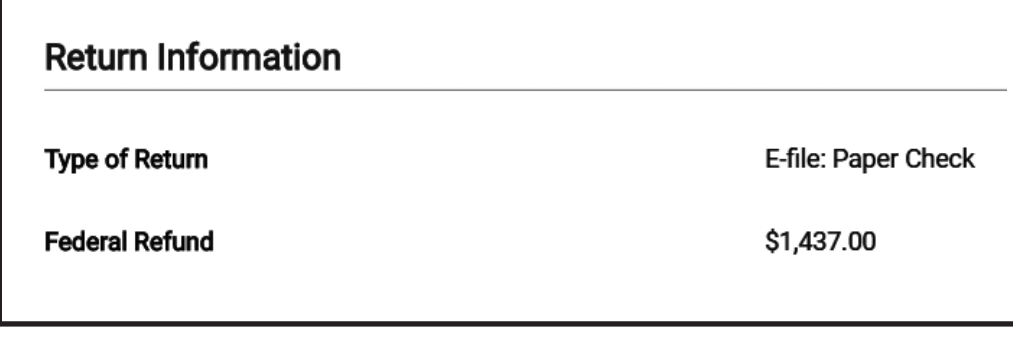